## Cheatography

## Slack messages formatting Cheat Sheet by TME520 [\(TME520\)](http://www.cheatography.com/tme520/) via [cheatography.com/20978/cs/16230/](http://www.cheatography.com/tme520/cheat-sheets/slack-messages-formatting)

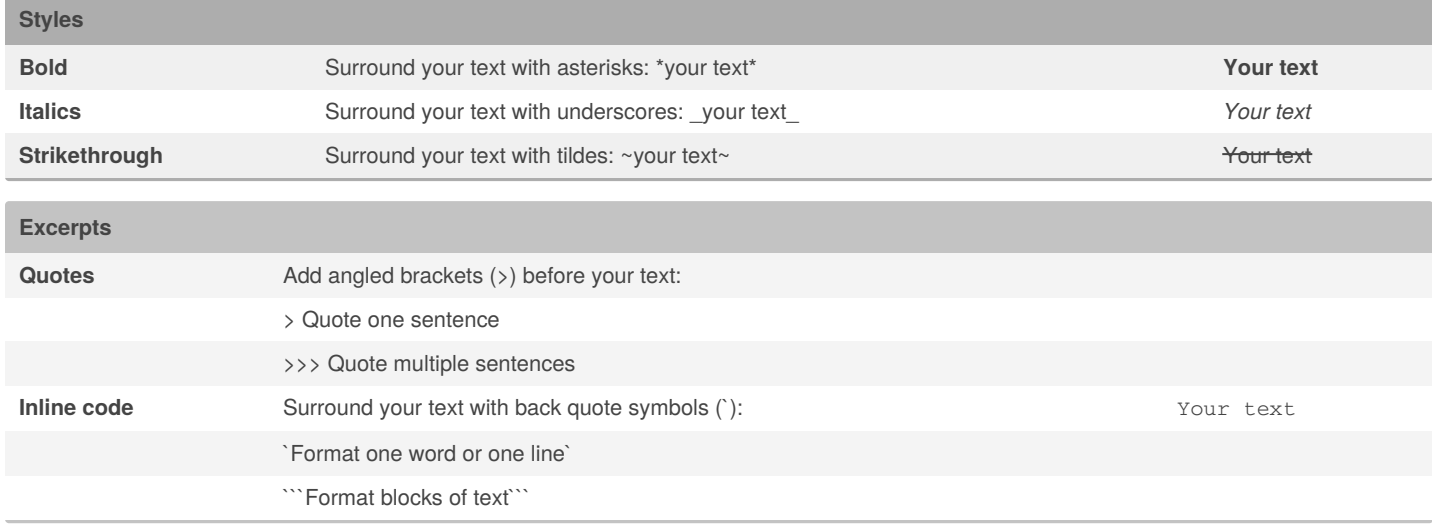

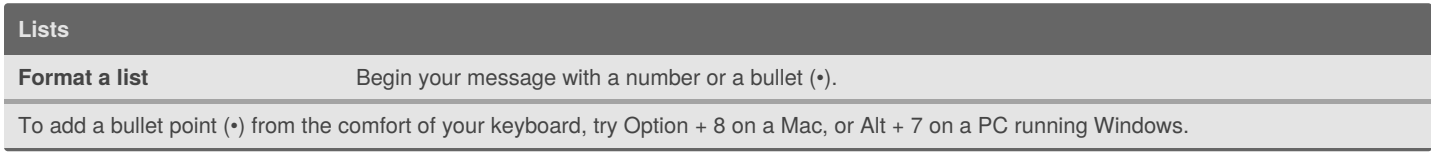

## **Links**

**Share a link in Slack** Copy and paste the URL into the message field. Also works with email addresses.

It's not possible to hyperlink words in a Slack message.

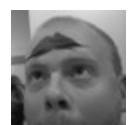

By **TME520** (TME520) [cheatography.com/tme520/](http://www.cheatography.com/tme520/) [tme520.com](https://tme520.com)

Published 3rd July, 2018. Last updated 3rd July, 2018. Page 1 of 1.

Sponsored by **CrosswordCheats.com** Learn to solve cryptic crosswords! <http://crosswordcheats.com>